# **roleta no pixbet | A melhor plataforma para apostar em eSports**

**Autor: symphonyinn.com Palavras-chave: roleta no pixbet**

# **Navegação Rápida**

- 1. Pixbet App: Guia de Baixar e Iniciar Apostas com Saque Rápido
- 2. Baixe Pixbet App para Android e iOS: Cadastro, Login e Dicas
- 3. <u>Pixbet App em roleta no pixbet 2024: Como Usar, Código de Bônus e Apostas</u> Recomendadas

# **roleta no pixbet**

A casa de apostas Pixbet é conhecida pelo seu saque rápido e por permitir que seus usuários recebam as ganâncias em roleta no pixbet minutos por meio do PIX. A Pixbet oferece diversas opções de modalidades esportivas para que os usuários possam apostar. Neste artigo, será apresentado um guia passo a passo de como fazer o download e instalar a Pixbet App.

#### **1. Como baixar o Pixbet App no Android e iOS?**

Os usuários do Android podem facilmente baixar e instalar a Pixbet App diretamente da Google Play Store. Além disso, também é possível fazer o download do aplicativo no site oficial da Pixbet. Já os usuários do iOS, infelizmente, não podem realizar o download do aplicativo diretamente da loja de aplicativos do iOS. No entanto, eles podem acessar o site móvel da Pixbet através do seu navegador e aplicativo será otimizado para funcionar melhor no seu dispositivo iOS. Para baixar a Pixbet App no seu Android ou iOS, siga os passos abaixo:

1. Acesse o site oficial da Pixbet;

- 2. Crie sua roleta no pixbet conta ou faça o login se já possuir uma;
- 3. Desça até o rodapé da página e clique em roleta no pixbet "Baixar no Google Play" ou "Baixar no App Store";
- 4. Após o download, abra o aplicativo e faça o login com as mesmas credenciais.

#### **2. Cadastro e Login pelo Aplicativo Pixbet**

- 1. Abra a Pixbet App no seu tablet ou celular;
- 2. Clique no botão "Registro", localizado no canto superior direito da tela;
- 3. Informe todos os dados solicitados no formulário;
- 4. Leia e concorde com os Termos e Condições e Políticas de Privacidade;
- 5. Clique no botão "Registro".

Agora, faça seu depósito e aproveite as diversas opções de modalidades esportivas disponíveis na Pixbet App!

#### **3. Como fazer depósitos e saques através do sistema de pagamento PIX**

Para realizar a transação, abra a mesa do jogo desejado na Pixbet App e clique em roleta no pixbet "Depósito" ou "Saque". Em seguida, selecione o método de pagamento PIX e siga as instruções para finalizar a transação. É tudo muito simples e rápido!

### **4. Benefícios de utilizar a Pixbet App**

- Facilidade e conveniência: A Pixbet App oferece aos usuários a possibilidade de realizar apostas em roleta no pixbet qualquer lugar e em roleta no pixbet qualquer horário, desde que tenham uma conexão à Internet.
- Variedade de opções: A Pixbet App oferece diversas modalidades esportivas e opções de jogo, proporcionando uma experiência emocionante e abrangente aos seus usuários.
- Sistema de pagamento PIX: A Pixbet App permite que os usuários façam depósitos e saques

# **Baixe Pixbet App para Android e iOS: Cadastro, Login e Dicas**

No mundo dos jogos e apostas online, ficar atualizado e acessar suas contas em roleta no pixbet qualquer hora e lugar é essencial. Com o app Pixbet para Android e iOS, isso é agora possível! Neste artigo, você descobrirá tudo sobre como baixar e utilizar o aplicativo Pixbet, bem como obter dicas valiosas e informações relevantes sobre a plataforma de jogos e apostas.

### **Como baixar o aplicativo Pixbet**

Antes de começar, é importante saber que a instalação do aplicativo pode variar levemente dependendo do dispositivo que você utiliza. No geral, existem duas maneiras de fazer o download e instalação do app:

- 1. Acesse o site da Pixbet em roleta no pixbet seu dispositivo móvel.
- 2. Desça até o rodapé da página e faça o download do aplicativo apropriado para o seu dispositivo: Android ou iOS.
- 3. Após o download, proceda com a instalação do aplicativo.

Caso você possua um dispositivo Android, também pode fazer o download do aplicativo através do Google Play Store.

### **Registro e login no aplicativo Pixbet**

- 1. Após a instalação do aplicativo, clique em roleta no pixbet "Criar sua roleta no pixbet conta" e preencha as informações pessoais solicitadas.
- 2. Após a criação da conta, é possível fazer o login utilizando suas credenciais (e-mail e senha).

### **Dicas para utilizar o aplicativo Pixbet**

- Ao fazer uma aposta, verifique as cotas e compreenda as regras do jogo ou evento desejado.
- Não se esqueça de aproveitar os recursos de segurança oferecidos, como acordos de limites de depósito e auto-exclusão temporária ou permanente.
- Mantenha seu dispositivo e aplicativo atualizados, bem como habilitado o bloqueio de tela para evitar acessos não autorizados.

### **Perguntas frequentes sobre o aplicativo Pixbet**

O aplicativo Pixbet está disponível para dispositivos iOS?

A versão para iOS está atualmente indisponível no App Store e deve ser acessada através do navegador móvel.

Onde posso baixar o aplicativo Pixbet?

O aplicativo pode ser baixado a partir do site oficial da Pixbet ou, no caso de dispositivos

Android, diretamente do Google Play Store.

O app Pixbet é compatível com dispositivos iOS?

Sim, porém o download não está disponível via App Store e deve ser acessado através do navegador móvel.

# **Pixbet App em roleta no pixbet 2024: Como Usar, Código de Bônus e Apostas Recomendadas**

A casa de apostas Pixbet é uma opção popular no Brasil, e o aplicativo móvel oferece conveniência e acessibilidade aos usuários. Neste artigo, você aprenderá a usar o código de bônus, explorar as apostas recomendadas e muito mais.

### **Como se cadastrar com o Código Promocional Pixbet 2024**

Para se cadastrar no Pixbet usando o código promocional, siga as etapas abaixo:

- 1. Visite o site do Pixbet e clique em roleta no pixbet "Cadastre-se" no canto superior direito da tela.
- 2. Preencha os campos de cadastro com suas informações pessoais.
- 3. Insira o código promocional no campo designado.
- 4. Complete o processo de cadastro e verifique seu endereço de e-mail.

Agora, sua roleta no pixbet conta está pronta para ser usada e você pode aproveitar as ofertas disponíveis.

# **Código de Bônus Pixbet: Ative-o em roleta no pixbet 2024**

O processo típico para ativar um bônus Pixbet envolve os seguintes passos:

- 1. Faça login na sua roleta no pixbet conta do Pixbet.
- 2. Navegue até a seção "Promoções" ou "Bônus" do site.
- 3. Selecione o bônus desejado e leia atentamente os termos e condições.
- 4. Se o código for necessário, insira-o no campo designado e clique em roleta no pixbet "Ativar" ou "Aplicar".
- 5. Deposite o valor mínimo exigido e complete outros requisitos, se houver.
- 6. O bônus será creditado em roleta no pixbet sua roleta no pixbet conta.

# **Passo a Passo: Aproveite a Promoção Bolão Pixbet**

Para participar da promoção Bolão Pixbet e ganhar palpites gratuitos:

- 1. Acesse a seção "Bolão" ou "Promoções" no site do Pixbet.
- 2. Selecione a competição desejada e verifique os prêmios e regras.
- 3. Faça suas palpites na partida, seguindo as orientações fornecidas.
- 4. Confirme suas escolhas e aguarde o resultado.
- 5. Se seus palpites estiverem corretos, você ganhará prêmios adicionais.

# **Código Promocional Pixbet no Jogo Grátis e outras Ofertas**

Para obter créditos de jogo grátis e outras ofertas especiais:

- Fique atento aos comunicados por e-mail ou mensagens no site do Pixbet.
- Verifique se um código promocional é necessário.
- Siga as instruções fornecidas para obter as ofertas, como:
- Depositar uma quantia mínima;
- Fazer apostas específicas;
- Recomendar amigos.

# **Partilha de casos**

Título: Um dia na vida de um apostador apaixonado por futebol e pela Pixbet App auto-introdução:

Olá, me chamo Eduardo e sou um grande apaixonado por futebol há mais de 20 anos. No começo, assistia os jogos em roleta no pixbet casa com meus amigos e familiares, mas com o passar do tempo, fui me interessando por apostas esportivas e, hoje, posso dizer que isso é uma de minhas principais atividades de lazer. Especialmente desde que descobri a Pixbet App, a casa de apostas com o saque mais rápido do mundo e acompanho todos os jogos e resultados pelo aplicativo em roleta no pixbet minha mão.

background do caso:

Tudo começou no final dos anos 90, quando conheci o mundo das apostas esportivas. No início, jogava apenas por diversão, mas logo percebi que poderia ser mais do que isso. Descobri que poderia transformar minha paixão em roleta no pixbet verdadeiros lucros. Assim, passei a me informar mais sobre o assunto e a buscar as melhores opções para realizar meus palpites com segurança e eficiência.

descrição específica do caso:

Um dia, navegando na internet em roleta no pixbet busca de novas casas de apostas e aplicativos, encontrei a Pixbet App. Meu primeiro contato com a plataforma foi através de uma pesquisa no Google, onde encontrei títulos como "Pix Bet - Casa de Apostas com saque mais rápido do mundo!", "Pixbet App – Como baixar no Android e iOS?" e "Baixar Pixbet App para Android Apk e iOS – Grátis Instalar". Fiquei fascinado com a possibilidade de realizar minhas apostas com mais agilidade e com a segurança que o aplicativo oferecia. etapas de implementação:

- Comecei por acessar o site da Pixbet;
- Realizei meu cadastro, preenchendo todos os dados solicitados;
- Realizei o login na minha conta;
- Desci até o rodapé da página em roleta no pixbet busca do link para baixar o aplicativo;
- Escolhi a versão compatível com meu dispositivo (Android);
- Baixei e instalei o aplicativo em roleta no pixbet meu celular;

- Fiz meu primeiro depósito e comecei a apostar nos jogos de futebol que mais gosto. ganhos e realizações do caso:

Desde que comecei a usar a Pixbet App, conquistei uma série de benefícios e realizações:

1. Segurança: O aplicativo é confiável e seguro, oferecendo proteção aos meus dados e transações;

2. Agilidade: Posso realizar meus palpites em roleta no pixbet segundos, sem precisar ficar preso à minha mesa de computador;

3. Diversidade: A Pixbet App oferece uma ampla variedade de modalidades, incluindo futebol, basquete, vôlei, entre outras;

4. Acompanhamento em roleta no pixbet tempo real: Consigo acompanhar os jogos e resultados em roleta no pixbet tempo real, facilitando minhas decisões de apostas;

5. Ganhos: Com as minhas boas escolhas e o auxílio da Pixbet App, venho obtendo ótimos lucros com as apostas;

recomendações e precauções:

1. Recomendo que você seja responsável e ético ao realizar suas apostas, evitando exageros e problemas financeiros;

2. Leia atentamente os termos e condições da plataforma antes de se cadastrar;

3. Nunca compartilhe suas informações de acesso com terceiros;

4. Tenha ciência de que apostas podem acarretar perda de dinheiro;

5. Tenha sempre um planejamento e um limite financeiro para suas apostas; insights psicológicos:

As apostas esportivas, se feitas de maneira responsável, podem ser uma atividade gratificante e desafiante. Por isso, é essencial manter a calma, a paciência e a autocontrole, evitando atos impulsivos que possam afetar negativamente suas escolhas e seus ganhos. análise de tendências de mercado:

A Pixbet App se encontra na vanguarda das tendências de mercado, oferecendo aos seus usuários um aplicativo moderno, intuitivo e fácil de usar, além de garantir segurança, diversidade e agilidade em roleta no pixbet suas operações. Com a sua roleta no pixbet alta taxa de crescimento e reconhecimento no mercado, é possível prever que a Pixbet App continuará sendo uma das principais opções para apostadores em roleta no pixbet território brasileiro. lições e experiências:

Minha experiência com a Pixbet App me ensinou a ser mais disciplinado e responsável com meus palpites, evitando atitudes impulsivas que possam causar prejuízos financeiros. Além disso, aprendi que a diversidade e a agilidade oferecidas pelo aplicativo são essenciais para um bom desempenho nas apostas esportivas.

conclusão:

A Pixbet App é uma ótima opção para quem deseja realizar apostas esportivas com segurança, agilidade e diversidade. Se você é um amante do futebol e das apostas, recomendo vivamente que experimente o aplicativo e aproveite os benefícios que a plataforma pode lhe oferecer.

# **Expanda pontos de conhecimento**

# **Detalhes sobre o Aplicativo Pixbet**

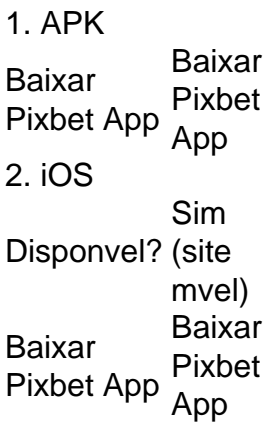

# **comentário do comentarista**

O artigo traz informações sobre a Pixbet App, um aplicativo para apostas esportivas que oferece saque rápido por meio do sistema PIX. Para fazer o download e instalação do aplicativo, os usuários do Android podem fazê-lo diretamente da Google Play Store ou do site oficial da Pixbet, enquanto os usuários do iOS podem acessar o site móvel da Pixbet através do seu navegador. O artigo também detalha o processo de cadastro e login no aplicativo, assim como como fazer depósitos e saques utilizando o sistema de pagamento PIX. Além disso, o artigo destaca os benefícios de utilizar a Pixbet App, como facilidade e conveniência, variedade de opções e sistema de pagamento PIX.

Comentando sobre o conteúdo, é possível ver que a Pixbet App é uma ótima opção para aqueles que desejam realizar apostas esportivas de forma fácil e rápida, com a possibilidade de receber

as ganâncias em roleta no pixbet minutos por meio do PIX. Além disso, o aplicativo oferece diversas opções de modalidades esportivas para que os usuários possam escolher a que melhor se adapta às suas preferências. É importante ressaltar que, assim como qualquer outra forma de jogo, é necessário ter cuidado e apostar de forma responsável.

Portanto, recomendo a leitura do artigo para quem estiver interessado em roleta no pixbet conhecer mais sobre a Pixbet App e como fazer o download e instalação do aplicativo, bem como como realizar depósitos e saques utilizando o sistema de pagamento PIX. Além disso, é interessante lembrar que o aplicativo oferece diversas opções de modalidades esportivas, permitindo que os usuários escolham a que melhor se adapta às suas preferências.

#### **Informações do documento:**

Autor: symphonyinn.com Assunto: roleta no pixbet Palavras-chave: **roleta no pixbet** Data de lançamento de: 2024-08-25 22:51

#### **Referências Bibliográficas:**

- 1. [caca niquel copa 98](/pdf/caca-niquel-copa-98-2024-08-25-id-15816.pdf)
- 2. <u>[estrela bet faturamento](/estrela-bet-faturamento-2024-08-25-id-25721.pdf)</u>
- 3. <u>[1xbet xbet](/artigo/1x-bet--x-bet--2024-08-25-id-727.htm)</u>
- 4. <u>[palpites gratis futebol](https://www.dimen.com.br/aid-pdf/palpites-gratis-futebol-2024-08-25-id-37490.htm)</u>